# **Bootcamp Day 4**

Thursday, July 31 2014

Review Previous Day (animation)

**x = x + 1;**

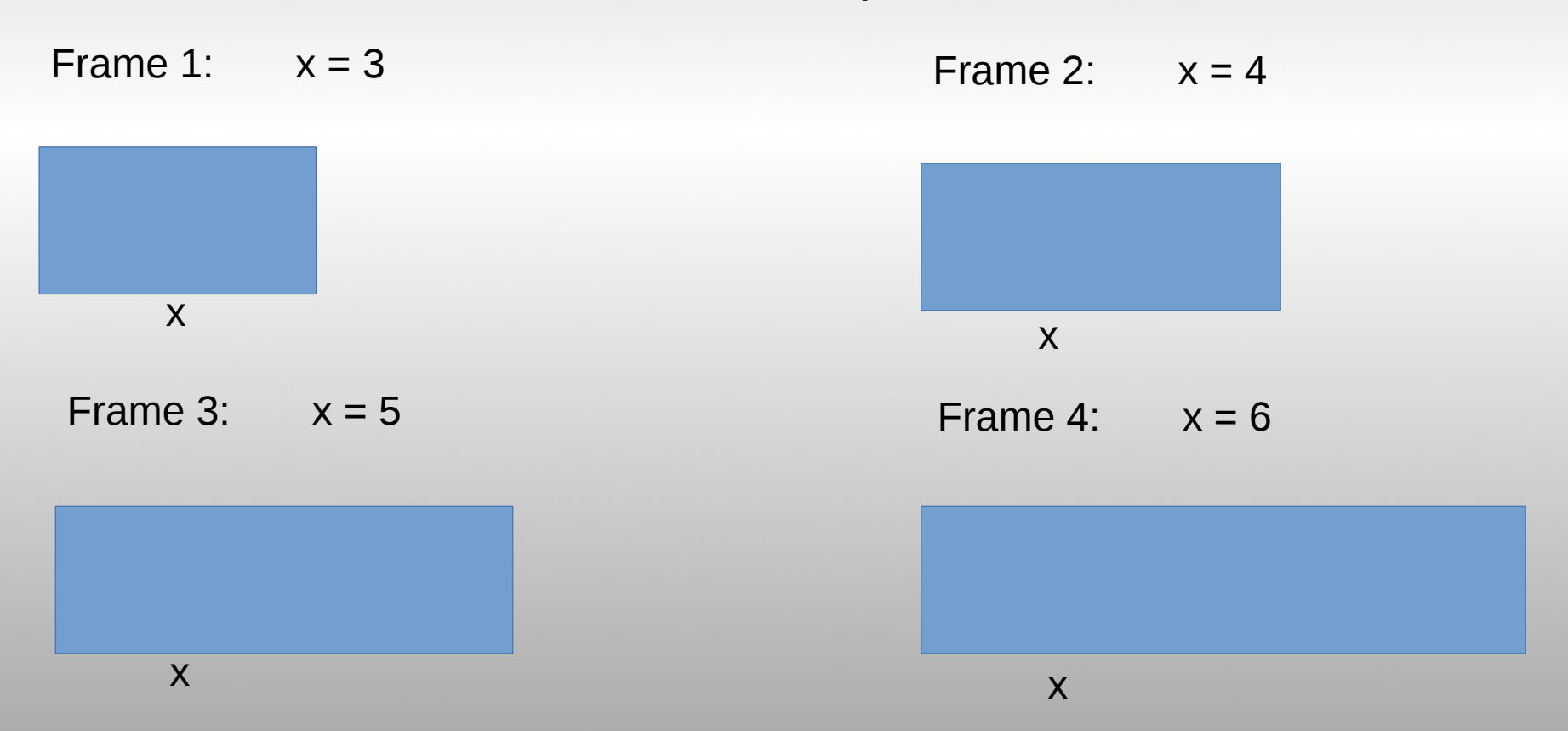

# **Conditionals**

If I am hungry, then I will eat food. Otherwise, I will not eat.

**"If"** I am hungry, **"then"** I will eat food. Otherwise (**"else"**), I will not eat.

If **I am hungry**, then I will eat food. Otherwise, I will not eat.

If **I am hungry**, then I will eat food. Otherwise (**"else"**), I will not eat.

```
if (hungry){
  EAT FOOD;
}
else {
   DO NOT EAT;
}
```
### If I am thirsty and I am hot, I will drink cold water.

# **If** I am thirsty **and** I am hot, I will drink cold water.

```
if (thirsty && hot){
   //if "thirsty" AND "hot" are both true, do the following:
   DRINK COLD WATER;
```
}

}

```
if (thirsty && cold){
   //if "thirsty" AND "cold" are both true, do the following:
   DRINK HOT TEA;
```
//Note: if one is true and the other is false, then the if statement will not run

### If I am tired or it is late, I will go to sleep.

## **If** I am tired **or** it is late, I will go to sleep.

(But not in Boot Camp)

## **if** (tired **||** late){ //if "tired" is true **or** "late" is true, then do the following: GO TO SLEEP;

}

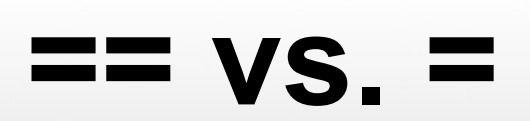

# **(Test)**

**==**

Double equal sign compares two values and returns true if they are equal

= (Assign)

Single equal sign sets a variable equal to a value.

### **Asks a question**

**Does not ask a question**

if  $(x == 10)$  { do this }

 $x = 32$ ;

"Is x equal to ten?"

"Set x equal to 32."

# **CORRECT INCORRECT**

if(x = 10){ if(x = 10){ do this; do this; } }

# **Other ways to compare...**

### **Symbol Meaning Example**

- 
- $\leq$  "less than or equal to" if  $(x \geq 15)$  { //do something}
- 
- $>=$  "greater than or equal to" if  $(x == 7)$  { //do something}  $!=$  "not equal to" if  $(x != 100)$  { //do something}

 $\lt$  "less than" if  $(x < 10)$  { //do something}

> "greater than" if (x > 3) { //do something}

```
grade = 86;if(grade >= 90){
    //"Your grade is an A";
}
else if (grade >= 80) {
//"Your grade is a B";
}
else if (grade \ge= 70) {
//"Your grade is a C";
}
else if (grade >= 60) {
//"Your grade is a D";
}
else {
//"You are a failure";
}
```

```
grade = 98;if(grade >= 60){
    //"Your grade is an D";
}
else if (grade > 70) {
//"Your grade is a C";
}
else if (grade > 80) {
//"Your grade is a B";
}
else if (grade > 90) {
//"Your grade is a A";
}
else {
//"fail";
}
```
# **Custom Functions**

**Basic usage** 

# **Functions**

# "Functions aren't really that important" -No one ever

## **Summary: A block of code that you can call** from anywhere.

Usage: Simplify and clarify your code.

# **Functions**

-Making a tasty sandwich

```
void makeSando(){
  break+2;
  lettuce+=1;
  sauce+=3;
  roastBeef+=27;
  placeSandwich();
```
### **Collisions**

**Two objects collide when their positions overlap**

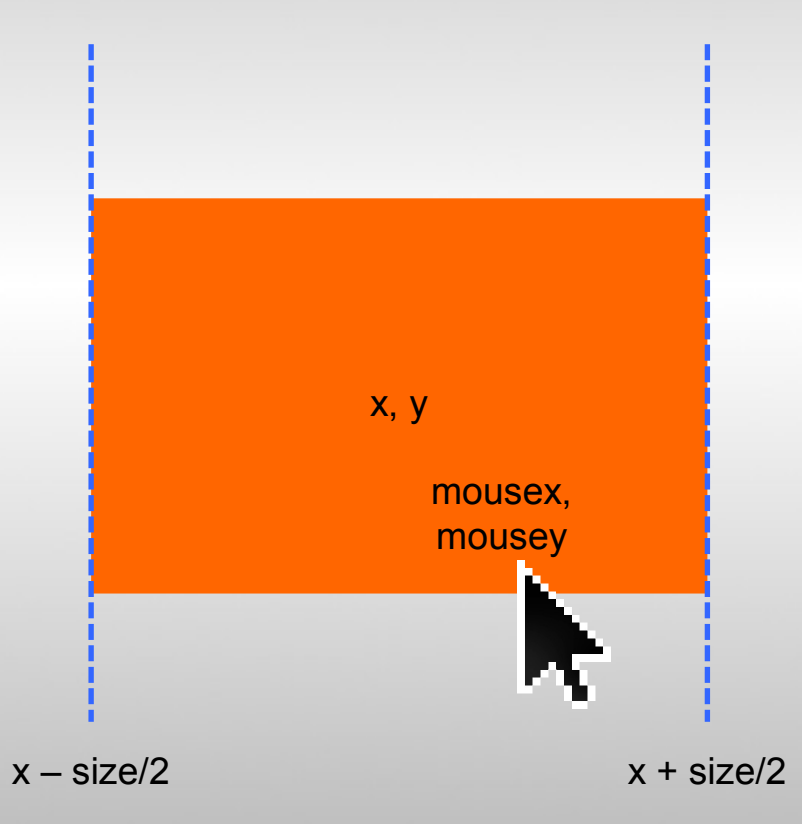

We can use this logic to check if the mouse is hovering over an object

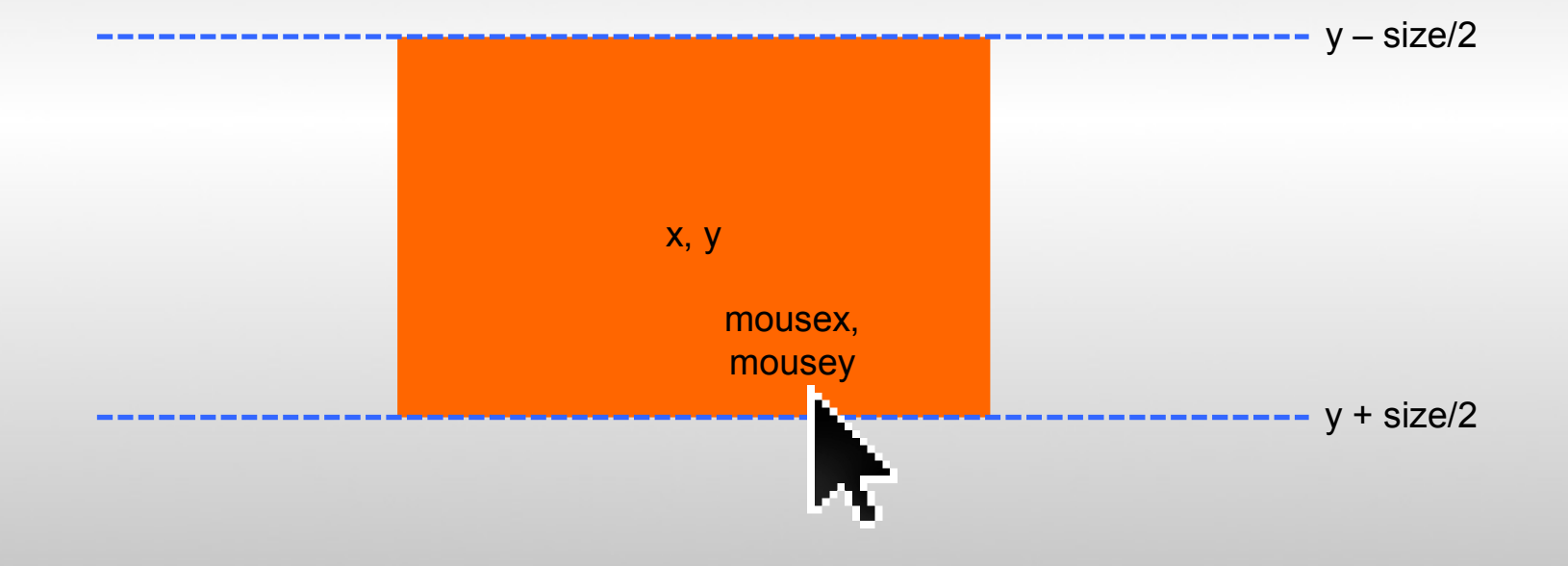

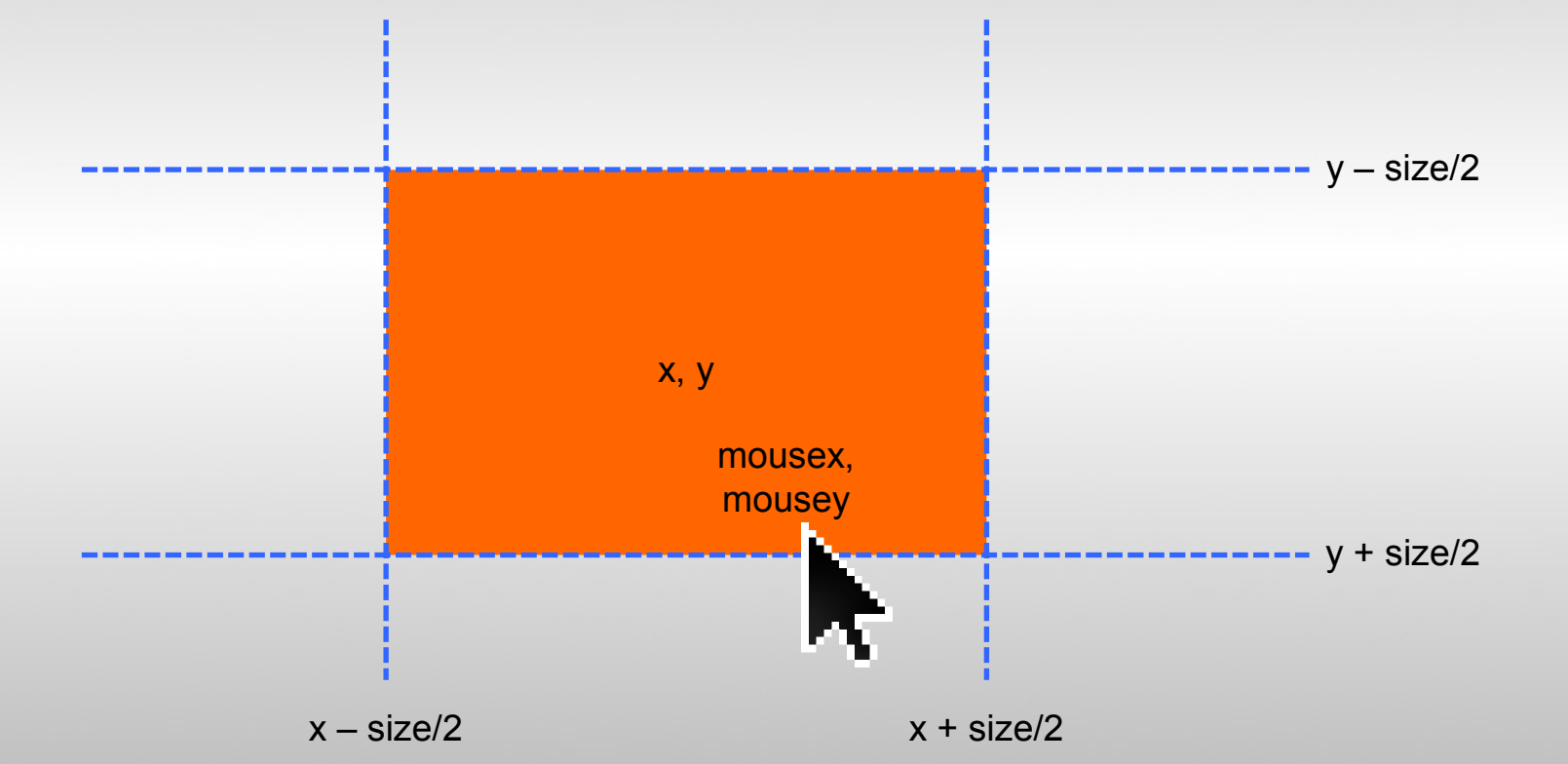

If all these conditions are true, the mouse is over the object

# **Export Application**

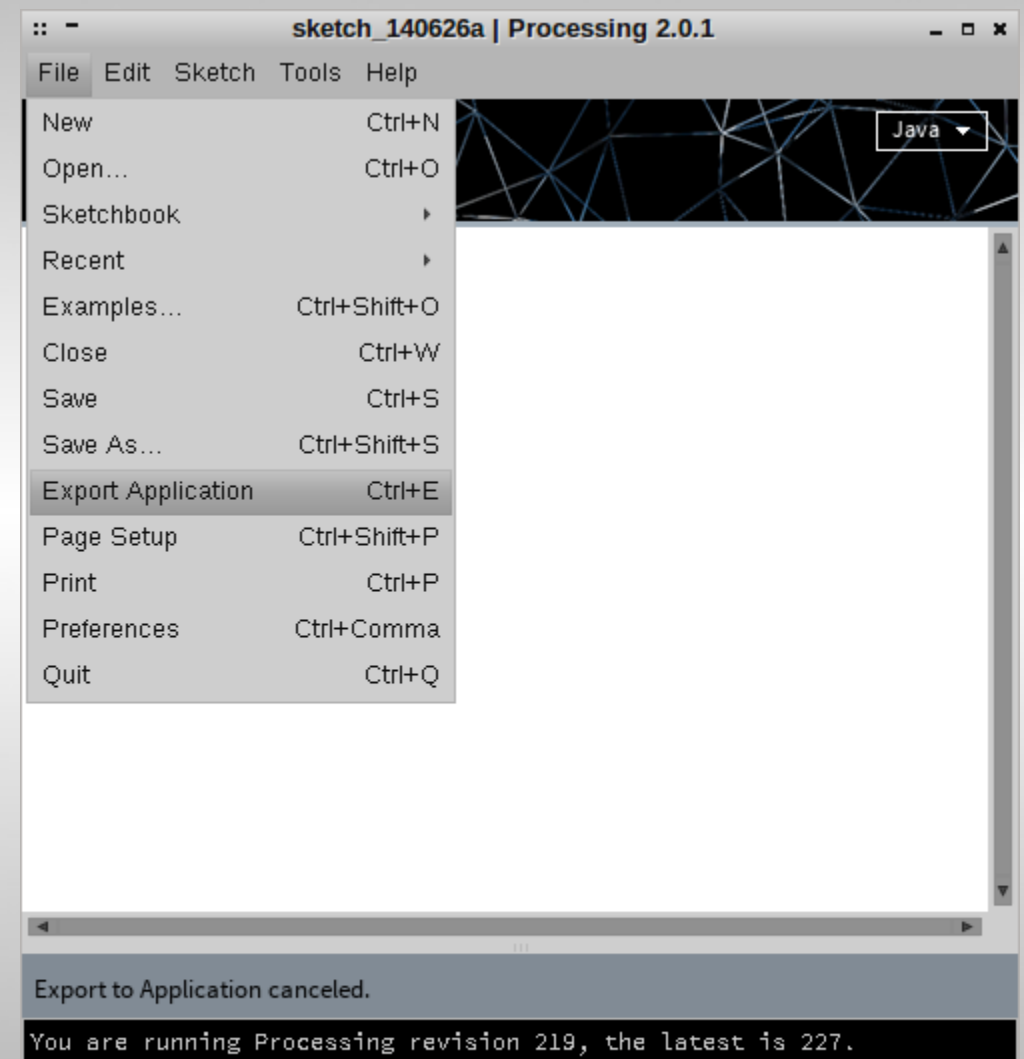

### Assignment

Create a navigable system based on triggering spaces using boolean logic.

Some Possible Ideas:

- Make a map based on the path of the cursor
- Create a story with mouse position indicating user-choices.
- Create a ridiculous flowchart

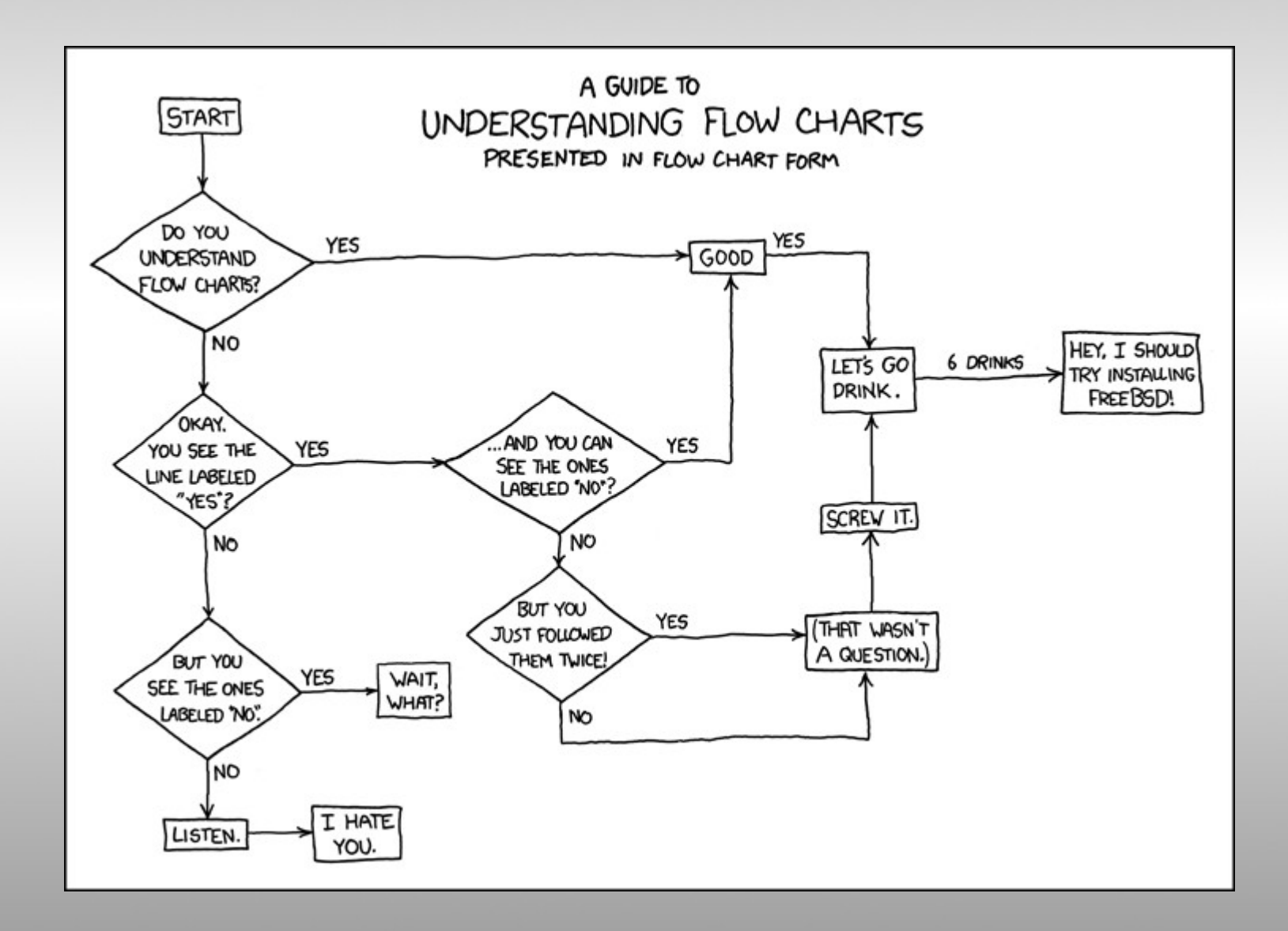

Opening the brown sack reveals: A clove of garlic. A lunch.

> take lunch

Taken.

> take garlic

Taken.

> look around

I don't understand that.

 $>$  look

You are in the kitchen of the white house. A table seems to have been used recently for the preparation of food. A passage leads to the west, and a dark staircase can be seen leading upward. To the east is a small window which is open. On the table is an elongated brown sack, smelling of hot peppers.

 $>$  go up

It is pitch dark. You are likely to be eaten by a grue.

> go down

You are in the top-left.  $left = true;$  $topLeft = true$ 

# $left = true;$

#### You are in the bottom-left. Pou are in the bottom-left.<br>left = true; bottomLeft = true;  $\|$  and  $\|$  You are in the bottom-right.

You are in the bottom-left corner.  $left = true$ ; bottomLeft = true; bottomLeftCorner = true;

#### You are in the top-right.

#### You are on the left. The state of the right.

### You are in the bottom-right corner.